## SAP ABAP table TP06 {Business Partner: Rating}

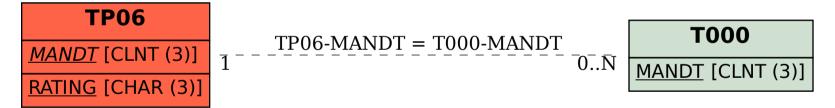